## **Inhaltsverzeichnis**

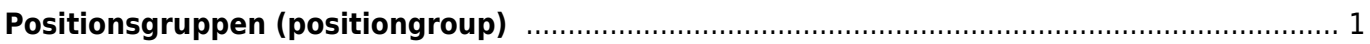

## <span id="page-2-1"></span><span id="page-2-0"></span>**Positionsgruppen (positiongroup)**

Die Positionsgruppe kann mehrere [Positionen](https://wiki.camid.eu/doku.php?id=camid:xml:position) enthalten.

## **Eigenschaften**

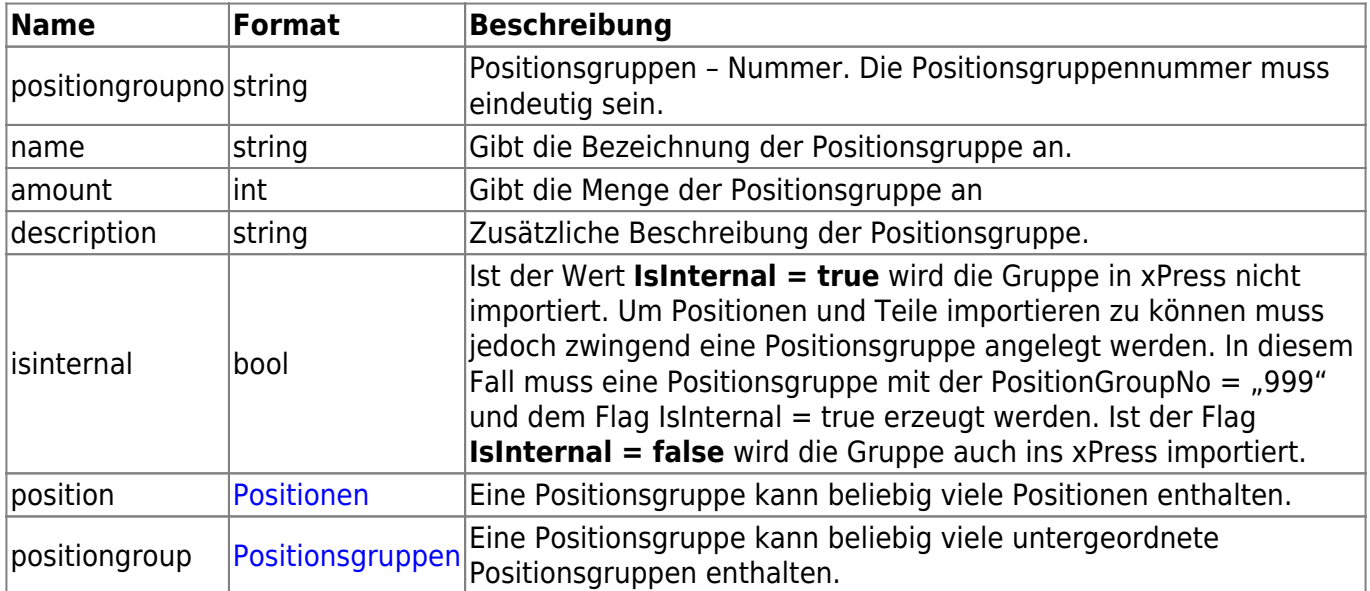

From: <https://wiki.camid.eu/> -

Permanent link: **<https://wiki.camid.eu/doku.php?id=camid:xml:positiongroup>**

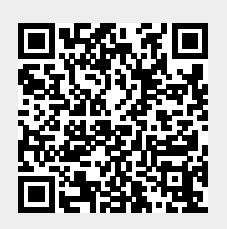

Last update: **11.12.2018 08:38**